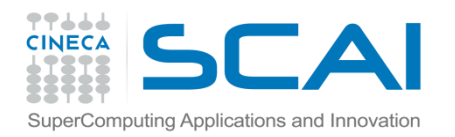

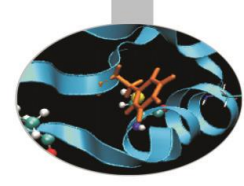

## Esercitazioni

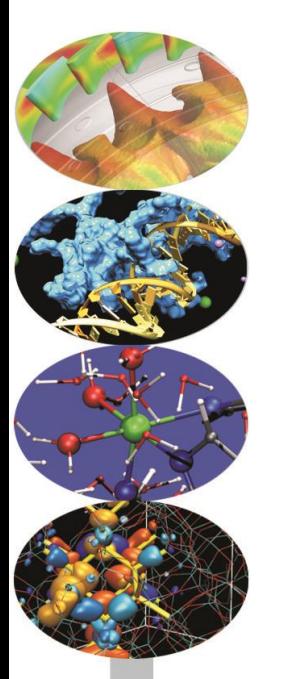

Standard Library

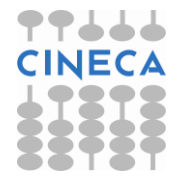

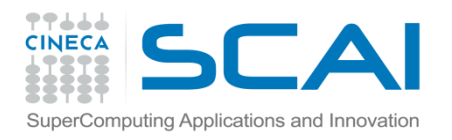

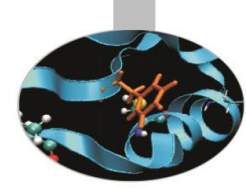

## Esercizi sulla standard library

- 1. Utilizzando gli esempi illustrati scrivere un programma che riempie un vettore di valori double, lo scrive su file, quindi confronta il risultato dell'ordinamento eseguito con il comando sort (usare *system()*) e con la funzione qsort. [xordinamento.c]
- 2. Con riferimento all'esempio precedente, confrontare i tempi di esecuzione dei due processi di ordinamento [xordinamento\_time.c]

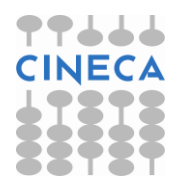